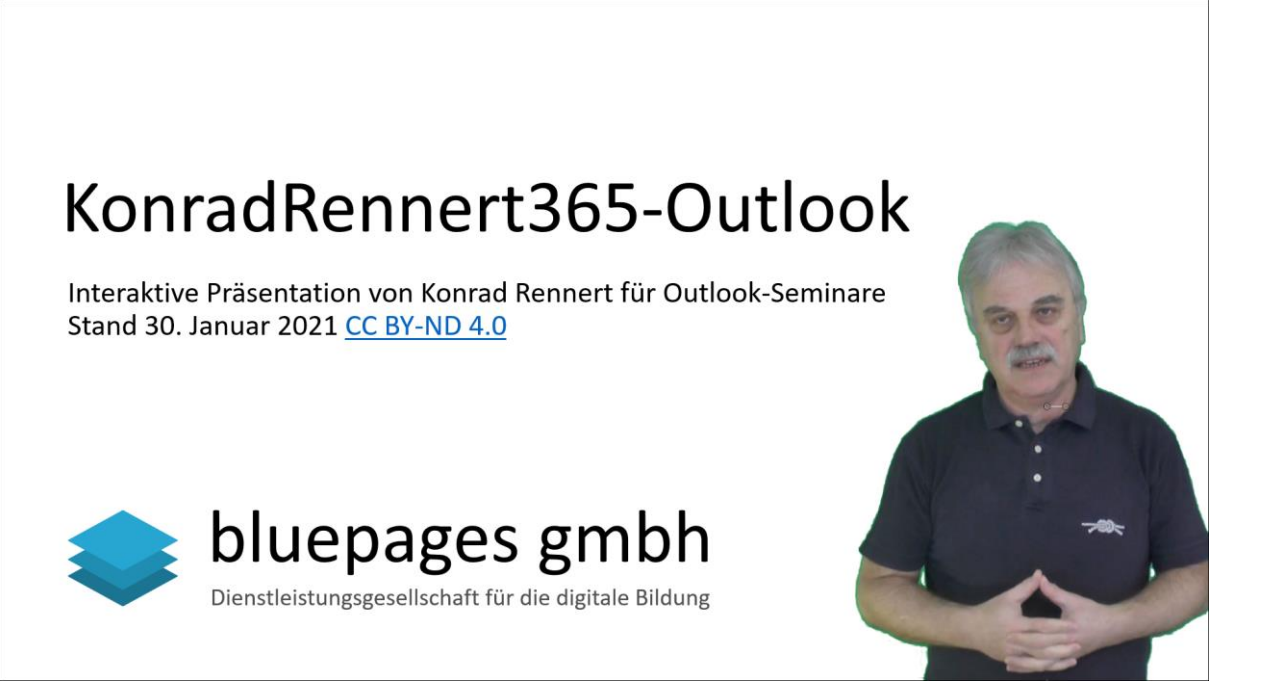

Die oben abgebildete Kursunterlage kann als PDF-Dokument heruntergeladen werden: <https://konrad-rennert.de/wp-content/uploads/2021/01/KonradRennert365-Outlook.pdf>

Die Seite zum KonradRennert365-Projekt[: https://konrad-rennert.de/365-x](https://konrad-rennert.de/365-x)

Dieses Dokument steht unter einer [CC BY-ND 4.0](https://creativecommons.org/licenses/by-nd/4.0/deed.de) Lizenz | [Impressum](https://bluepages.de/Impressum)

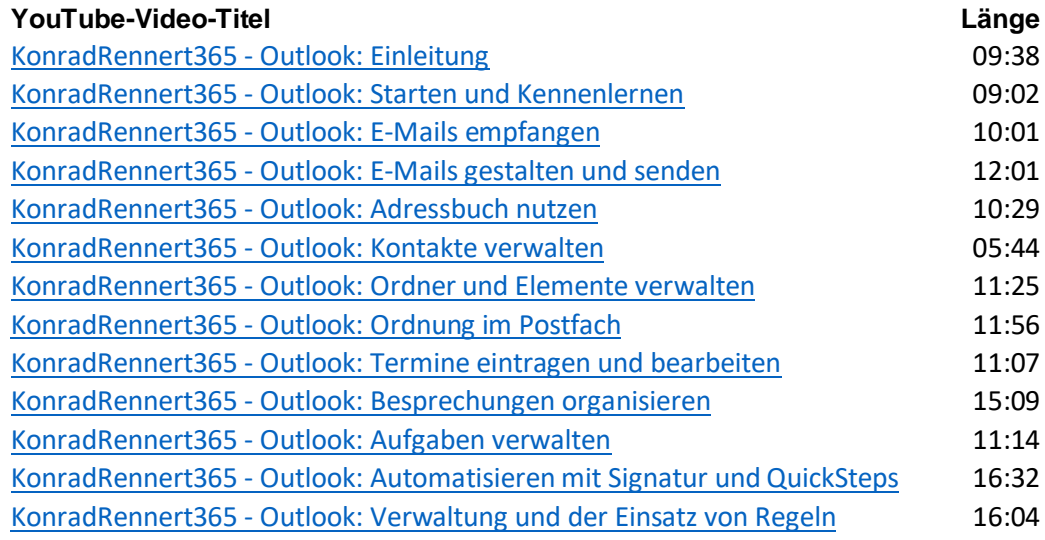